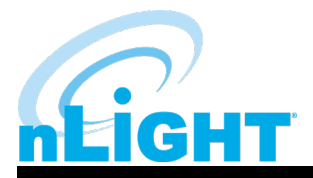

## Quickstart Guide **nLight UNITOUCH**

Mounting Instructions

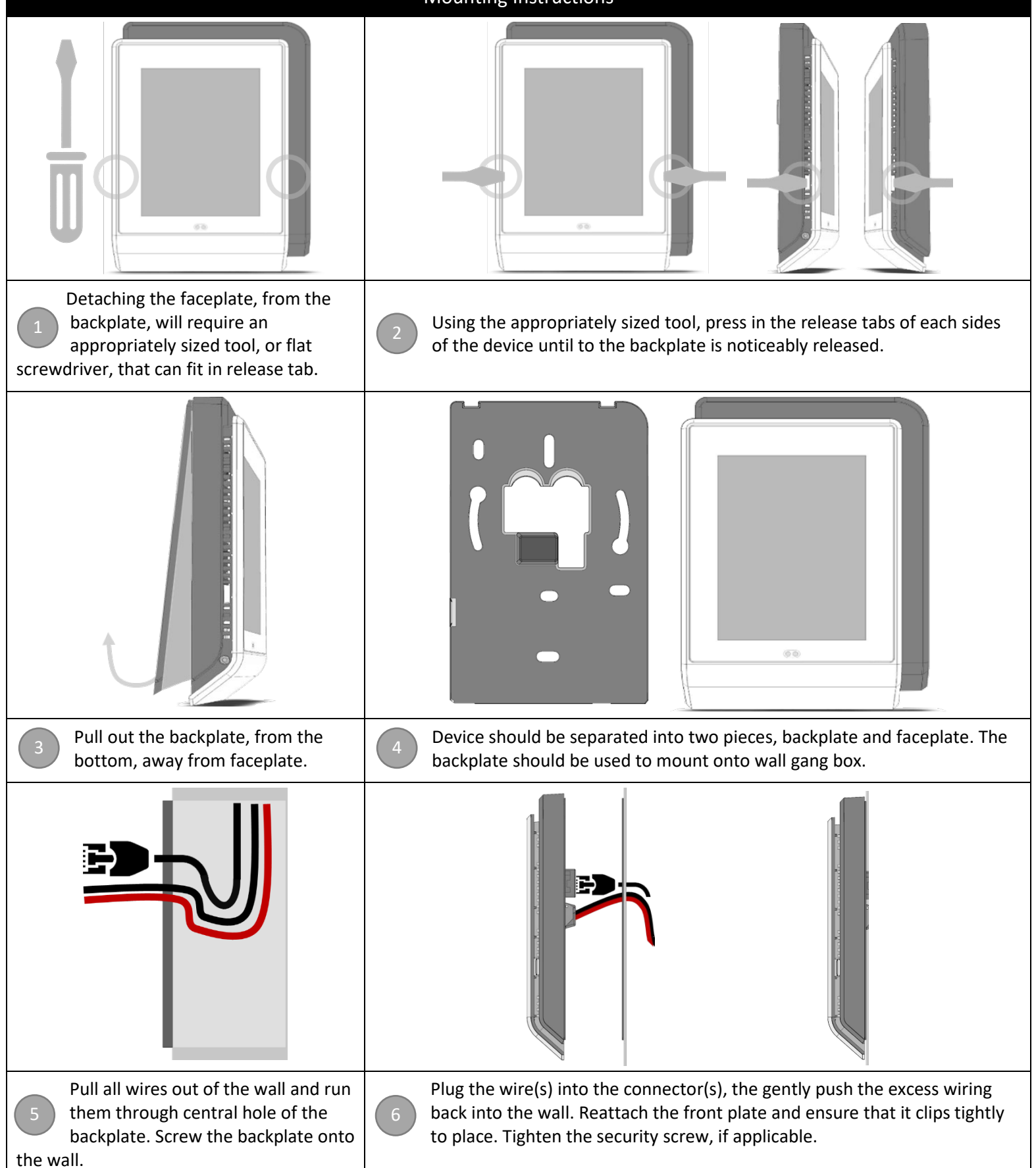

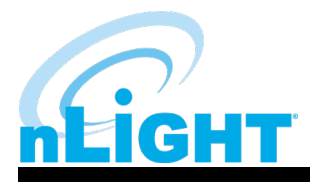

## Quickstart Guide **nLight UNITOUCH**

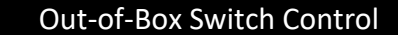

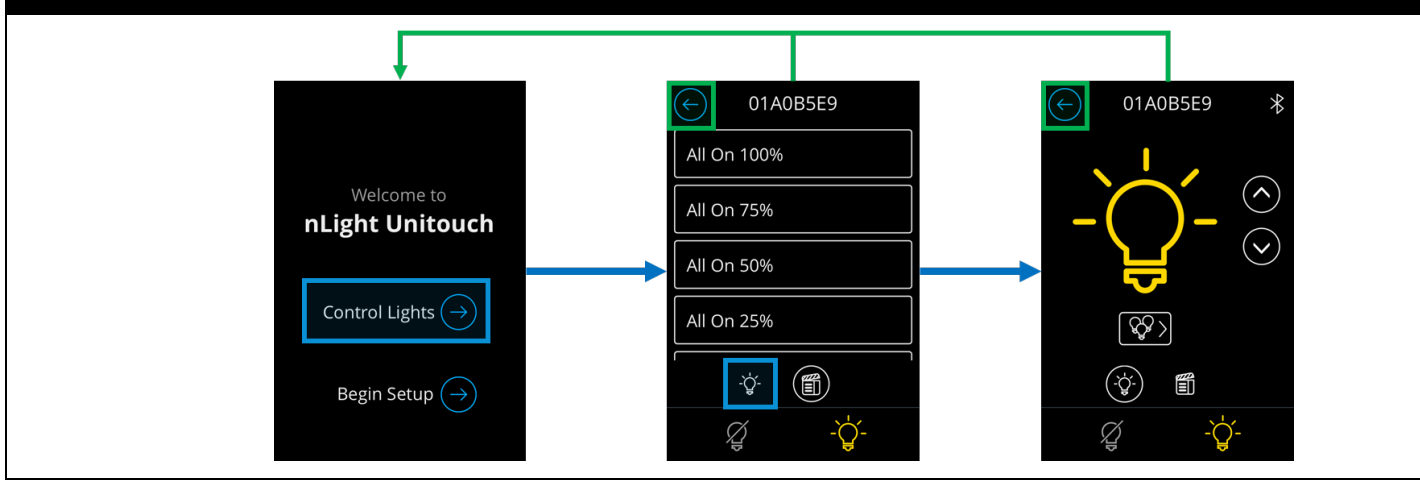

Users can immediately gain access to controlling lights through navigating the "Control Lights" button. From this mode, default scenes are available in the Scenes dashboard and individual channels can be controlled through the Lights dashboard.

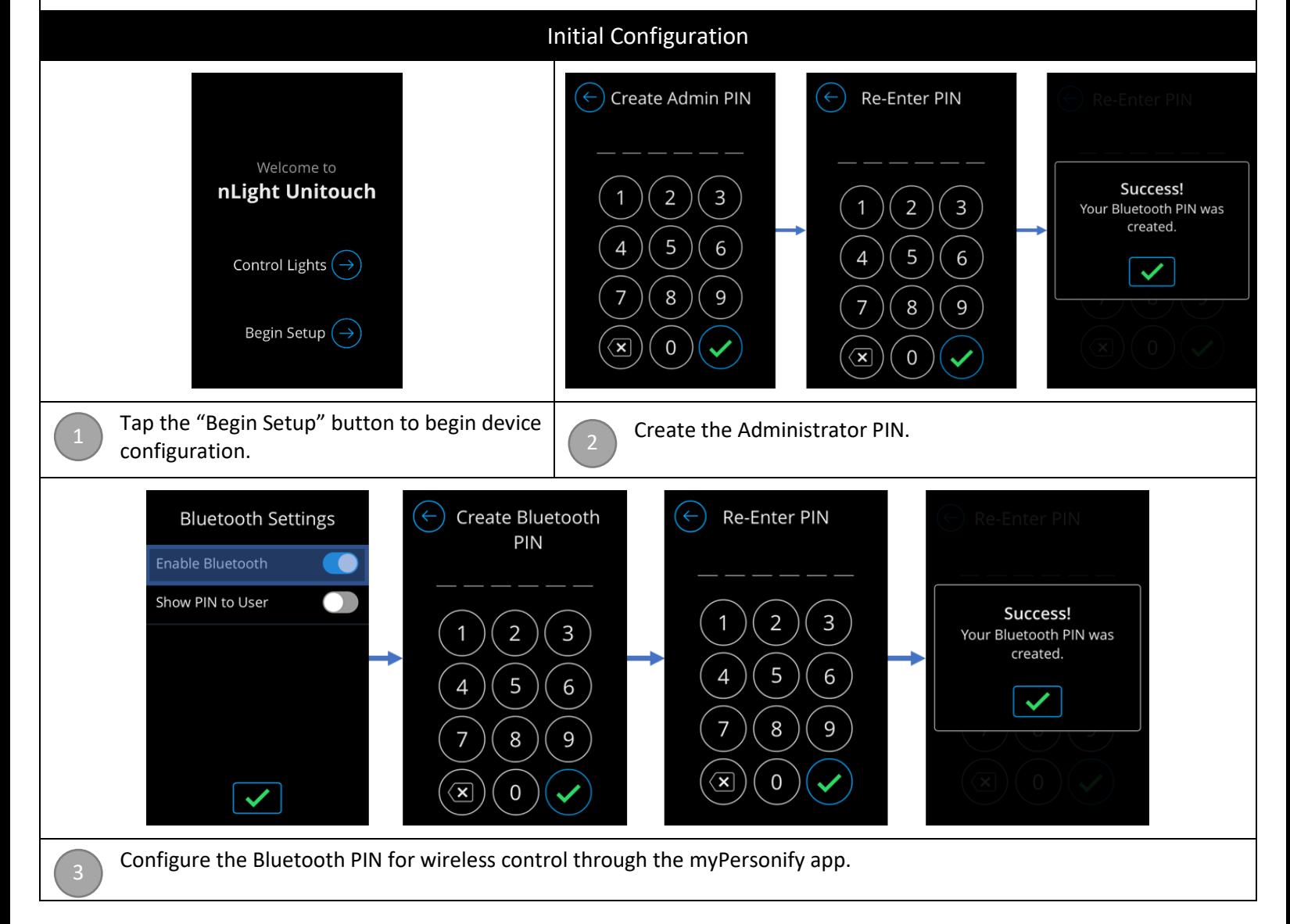

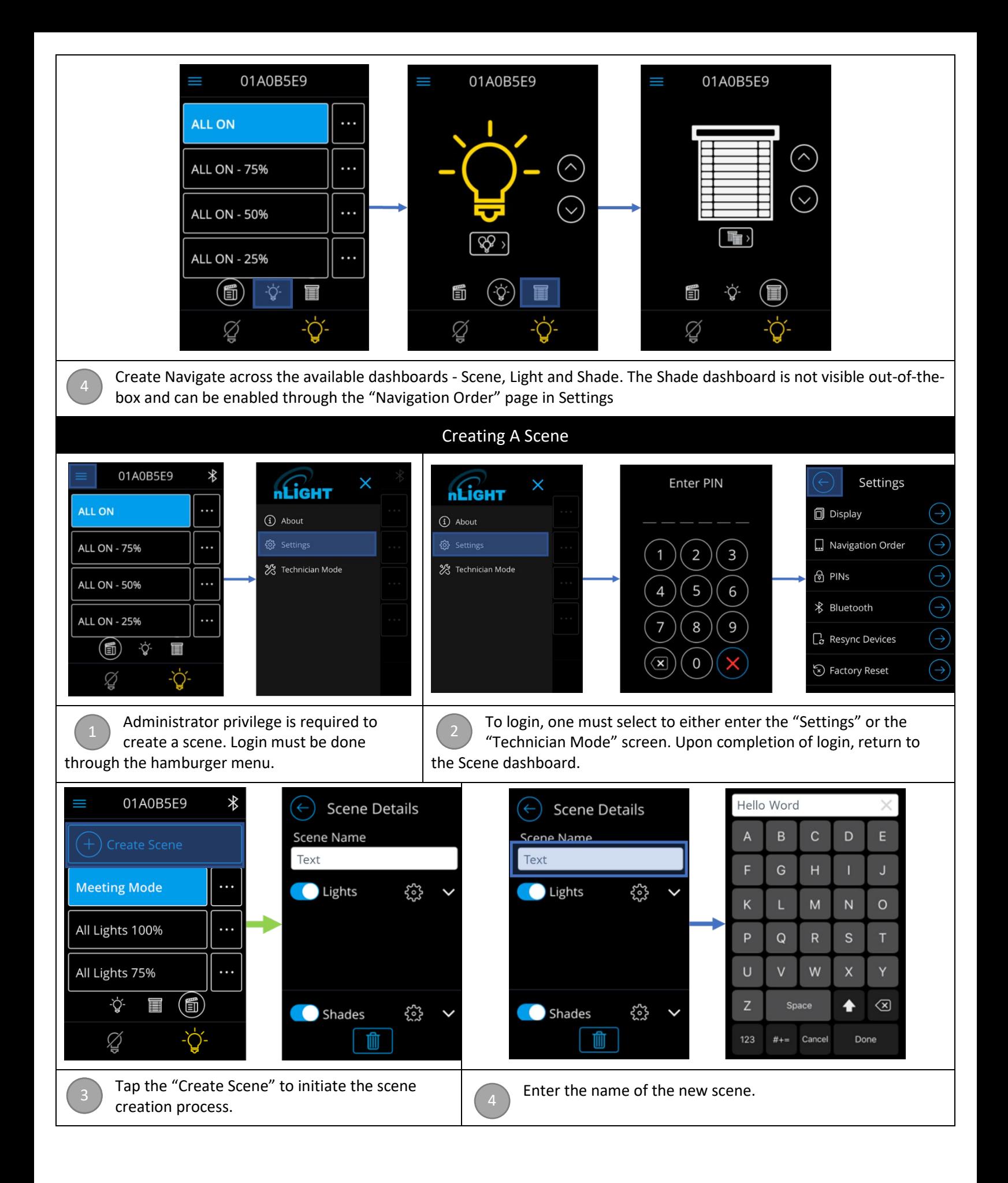

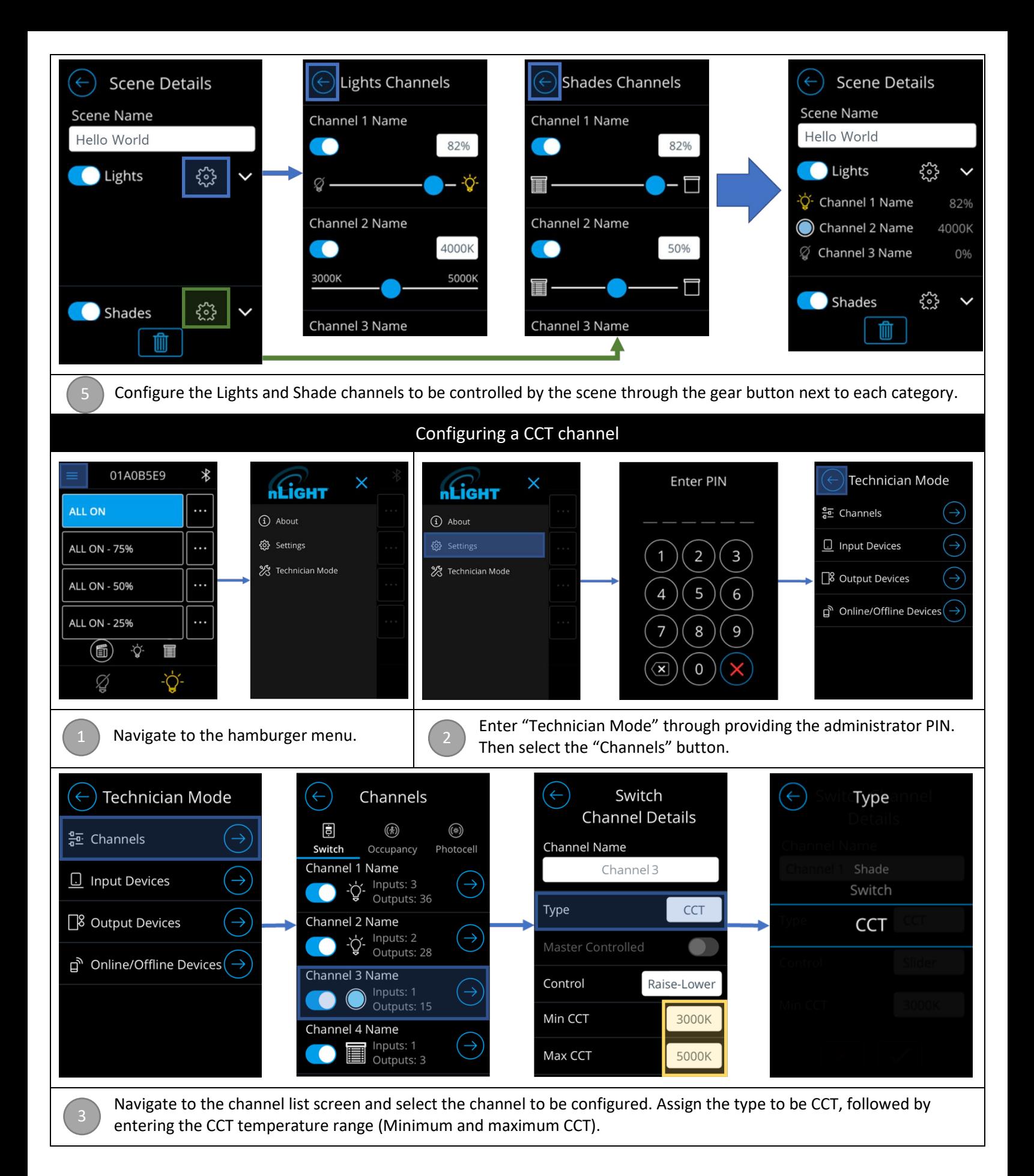

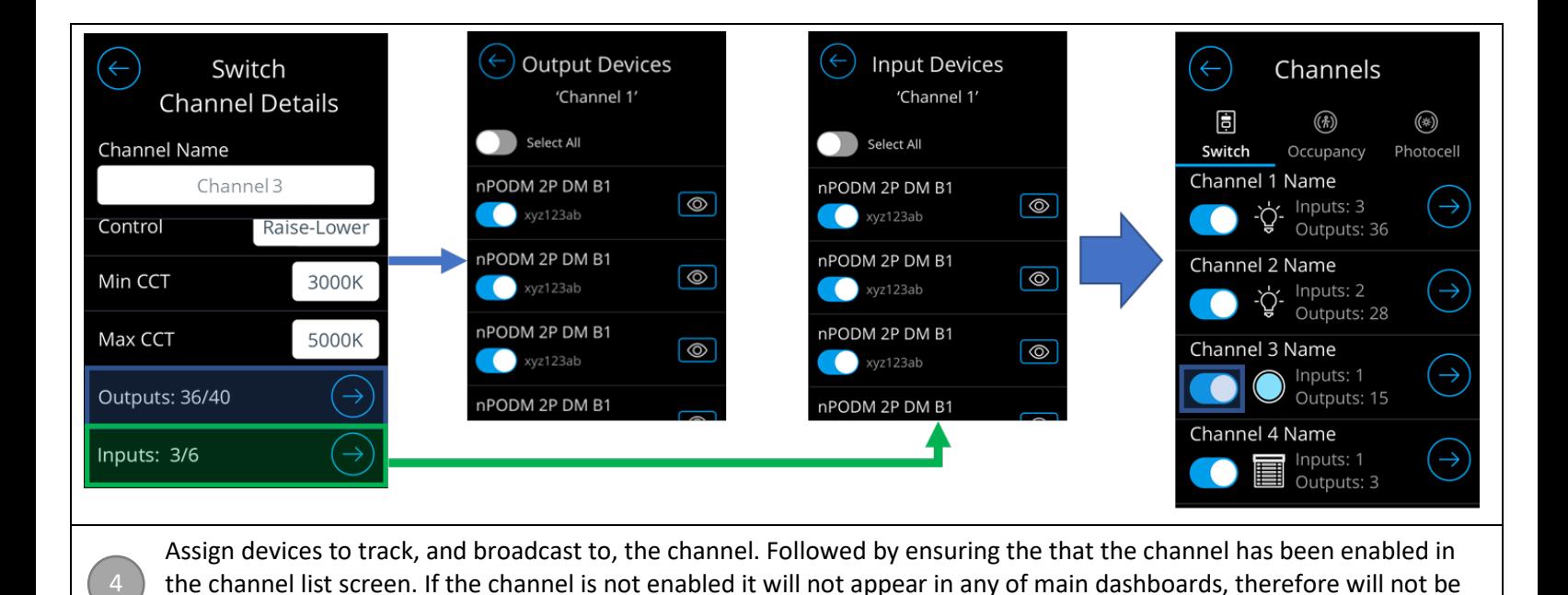

controllable, nor selectable with configuring a scene.

Acuity Brands | One Lithonia Way Conyers, GA 30012 Phone: 800.535.2465 www.acuitycontrols.com © 2019 Acuity Brands Lighting, Inc. All rights reserved. Rev. 11/10/2020